### <span id="page-0-0"></span>Package 'iCARE'

October 12, 2016

Title A Tool for Individualized Coherent Absolute Risk Estimation (iCARE) Version 1.0.0 Date 2015-07-20 Author Paige Maas, Nilanjan Chatterjee and William Wheeler Description An R package to compute Individualized Coherent Absolute Risk Estimators. Maintainer Bill Wheeler <wheelerb@imsweb.com> **Depends**  $R (= 3.3.0)$ Suggests RUnit, BiocGenerics License GPL-3 + file LICENSE LazyData true biocViews Software, StatisticalMethod, GenomeWideAssociation NeedsCompilation yes

### R topics documented:

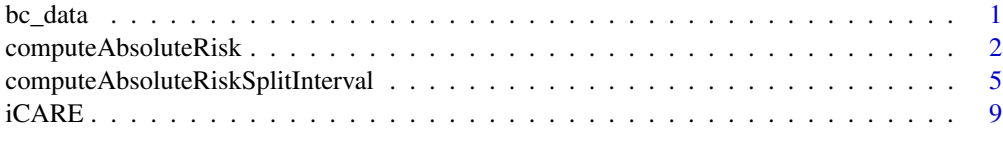

#### $\blacksquare$

bc\_data *Data for examples*

### Description

Data for [computeAbsoluteRisk](#page-1-1) and [computeAbsoluteRiskSplitInterval](#page-4-1)

#### <span id="page-1-0"></span>Details

"mort\_inc" contains age-specific incidence rates of all-cause mortality from reference (1) below "bc\_15\_snps" contains published SNP information from reference (2)

"bc\_inc" contains age-specific incidence rates of breast cancer from reference (3)

"ref\_cov\_dat" contains a subsample of data imputed using reference (4) and (5)

#### **References**

(1) Centers for Disease Control and Prevention (CDC), National Center for Health Statistics (NCHS). Underlying Cause of Death 1999-2011 on CDC WONDER Online Database, released 2014. Data are from the Multiple Cause of Death Files, 1999-2011, as compiled from data provided by the 57 vital statistics jurisdictions through the Vital Statistics Cooperative Program. Accessed at http://wonder.cdc.gov/ucd-icd10.html on Aug 26, 2014.

(2) Michailidou K, Beesley J, Lindstrom S, et al. Genome-wide association analysis of more than 120,000 individuals identifies 15 new susceptibility loci for breast cancer. Nature genetics 2015;47:373-80.

(3) Surveillance, Epidemiology, and End Results (SEER) Program SEER\*Stat Database: Incidence - SEER 18 Regs Research Data, Nov 2011 Sub, Vintage 2009 Pops (2000-2009) <Katrina/Rita Population Adjustment> - Linked To County Attributes - Total U.S., 1969-2010 Counties. In: National Cancer Institute D, Surveillance Research Program, Surveillance Systems Branch, ed. SEER18 ed.

(4) 2010 National Health Interview Survey (NHIS) Public Use Data Release, NHIS Survey Description. 2011.

Accessed at ftp://ftp.cdc.gov/pub/Health\_Statistics/NCHS/Dataset\_Documentation/NHIS/2010/srvydesc.pdf.)

(5) Centers for Disease Control and Prevention (CDC). National Center for Health Statistics (NCHS). National Health and Nutrition Examination Survey Questionnaire. Hyattsville, MD: U.S. Department of Health and Human Services, Centers for Disease Control and Prevention; 2010.

#### Examples

```
temp <- data(bc_data, package="iCARE")
# Display the object names
temp
```
<span id="page-1-1"></span>computeAbsoluteRisk *Building and Applying an Absolute Risk Model*

### Description

This function is used to build absolute risk models and apply them to estimate absolute risks.

#### Usage

```
computeAbsoluteRisk(model.formula = NULL, model.cov.info = NULL,
 model.snp.info = NULL, model.log.RR = NULL, model.ref.dataset = NULL,
 model.ref.dataset.weights = NULL, model.disease.incidence.rates,
 model.competing.incidence.rates = NULL, model.bin.fh.name = NA,
  n.imp = 5, apply.age.start, apply.age.interval.length,
 apply.cov.profile = NULL, apply.snp.profile = NULL, use.c.code = 1,
  return.lp = FALSE, return.refs.risk = FALSE)
```
#### Arguments

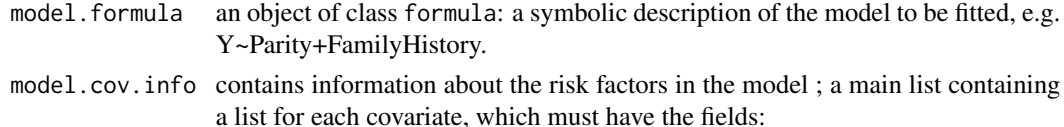

- "name" : a string with the covariate name, matching name in model.formula
- "type" : a string that is either "continuous" or "factor".

If factor variable, then:

- "levels" : vector with strings of level names
- "ref" : optional field, string with name of referent level
- model.snp.info dataframe with three columns, named: [ "snp.name", "snp.odds.ratio", "snp.freq" ]
- model.log.RR vector with log odds ratios corresponding to the model params; no intercept; names must match design matrix arising from model.formula and model.cov.info; check names using function check\_design\_matrix().
- model.ref.dataset

dataframe of risk factors for a sample of subjects representative of underlying population, no missing values. Variables must be in same order with same names as in model.formula.

model.ref.dataset.weights

optional vector of sampling weights for model.ref.dataset.

model.disease.incidence.rates

two column matrix [ integer ages, incidence rates] or three column matrix [start age, end age, rate] with incidence rate of disease. Must fully cover age interval for estimation.

```
model.competing.incidence.rates
```
two column matrix [ integer ages, incidence rates] or three column matrix [start age, end age, rate] with incidence rate of competing events. Must fully cover age interval for estimation.

model.bin.fh.name

string name of family history variable, if in model. This must refer to a variable that only takes values 0,1, NA.

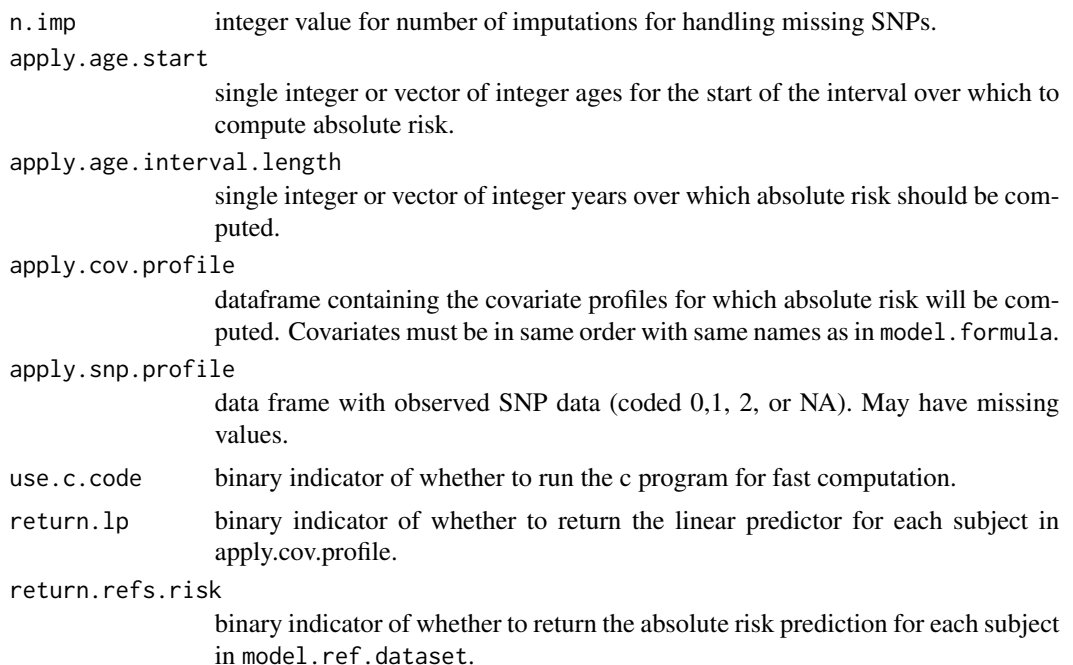

#### Details

Individualized Coherent Absolute Risk Estimators (iCARE) is a tool that allows researchers to quickly build models for absolute risk and apply them to estimate individuals' risk based on a set of user defined input parameters. The software gives users the flexibility to change or update models rapidly based on new risk factors or tailor models to different populations based on the specification of simply three input arguments:

- (1) a model for relative risk assumed to be externally derived
- (2) an age-specific disease incidence rate and
- (3) the distribution of risk factors for the population of interest.

The tool can handle missing information on risk factors for risk estimation using an approach where all estimates are derived from a single model through appropriate model averaging.

#### Value

This function returns a list of results objects, including:

- risk : absolute risk estimates over the specified interval for subjects given by apply.cov.profile
- details: dataframe with the start of the interval, the end of the interval, the covariate profile, and the risk estimates for each individual
- beta.used : the log odds ratios used in the model
- <span id="page-4-0"></span>• lps : linear predictors for subjects in model.cov.profile, if requested by return.lp
- refs.risk : absolute risk estimates for subjects in model.ref.dataset, if requested by return.refs.risk; computes for first age interval provided

#### Examples

```
data(bc_data, package="iCARE")
results = computeAbsoluteRisk(model.formula = caco ~ famhist + as.factor(parity),
                                       model.cov.info = bc_model_cov_info,
                                       model.\nsup.info = bc_15\_n
                                       model.log.RR = bc_model_log_or,model.ref.dataset = ref_cov_dat,
                                       model.disease.incidence.rates = bc_inc,
                                       model.competing.incidence.rates = mort_inc,
                                       model.bin.fh.name = "famhist",
                                       apply.age.start = 50,apply.age.interval.length = 30,
                                       apply.cov.profile = new_cov_prof,
                                       apply.snp.profile = new_snp_prof,
                                       return.refs.risk = TRUE)
summary(results$risk)
plot(density(results$risk, na.rm=TRUE))
boxplot(results$risk ~ new_cov_prof$famhist, na.rm=TRUE)
```

```
computeAbsoluteRiskSplitInterval
                         Building and Applying an Absolute Risk Model: Compute Risk over
                         Interval Split in Two Parts
```
#### **Description**

This function is used to build an absolute risk model that incorporates different input parameters before and after a given time point. The model is then applied to estimate absolute risks.

#### Usage

```
computeAbsoluteRiskSplitInterval(apply.age.start, apply.age.interval.length,
    apply.cov.profile, model.formula, model.disease.incidence.rates, model.log.RR,
    model.ref.dataset, model.ref.dataset.weights=NULL, model.cov.info, use.c.code=1,
    model.competing.incidence.rates=NULL, return.lp=FALSE, apply.snp.profile=NULL,
     model.snp.info=NULL, model.bin.fh.name=NULL, cut.time=NULL,
     apply.cov.profile.2=NULL, model.formula.2=NULL, model.log.RR.2=NULL,
    model.ref.dataset.2=NULL, model.ref.dataset.weights.2=NULL, model.cov.info.2=NULL,
     model.bin.fh.name.2=NULL, n.imp=5, return.refs.risk=FALSE)
```
# Arguments

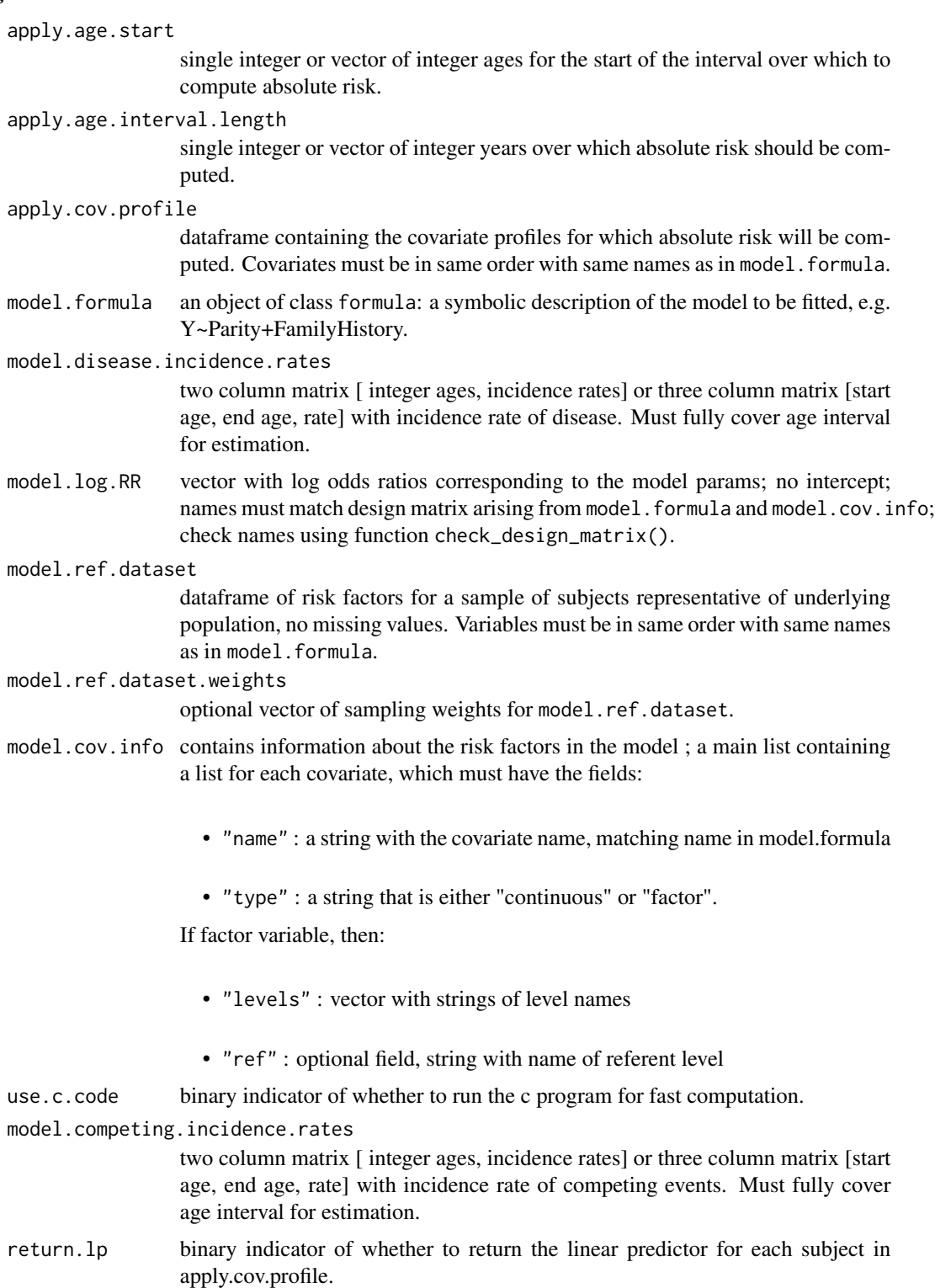

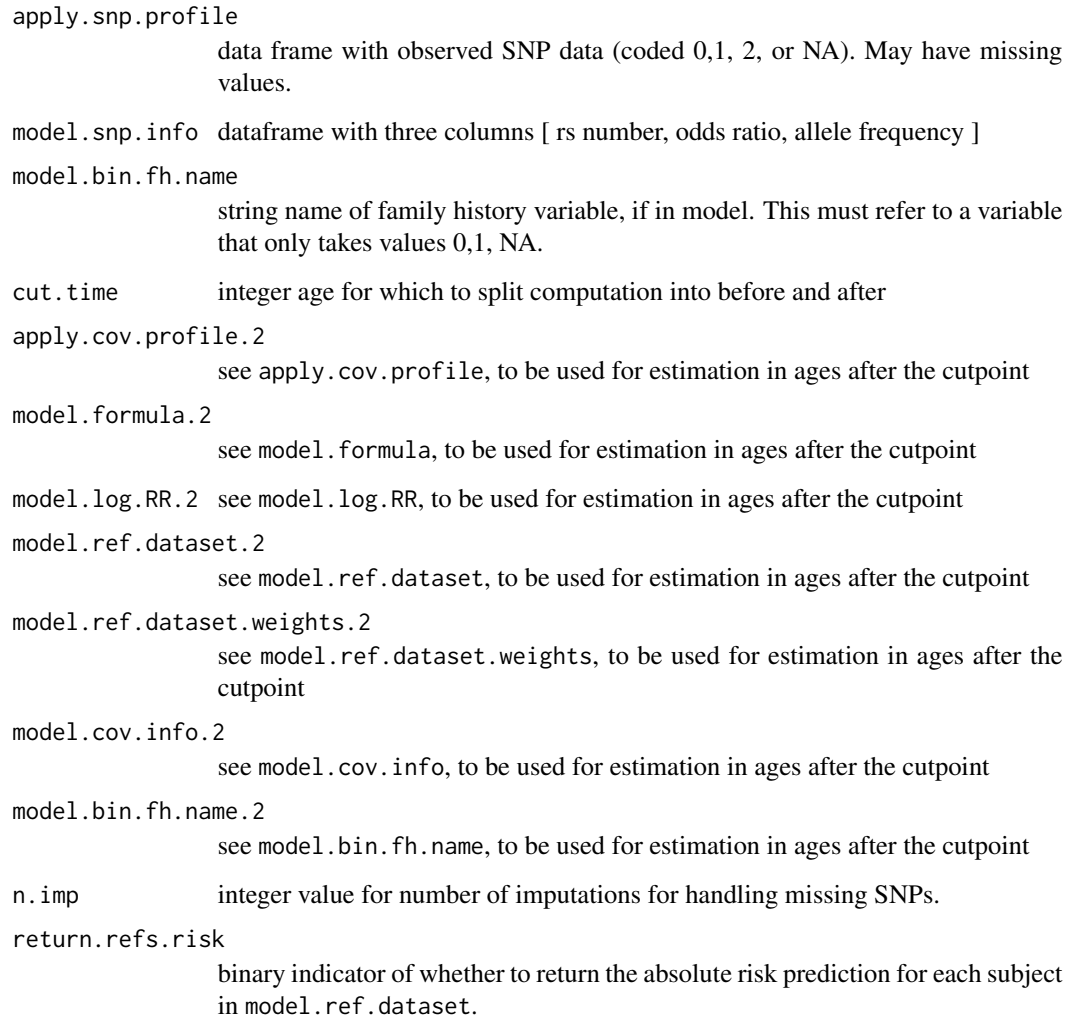

#### Details

Individualized Coherent Absolute Risk Estimators (iCARE) is a tool that allows researchers to quickly build models for absolute risk and apply them to estimate individuals' risk based on a set of user defined input parameters. The software gives users the flexibility to change or update models rapidly based on new risk factors or tailor models to different populations based on the specification of simply three input arguments:

- (1) a model for relative risk assumed to be externally derived
- (2) an age-specific disease incidence rate and
- (3) the distribution of risk factors for the population of interest.

The tool can handle missing information on risk factors for risk estimation using an approach where all estimates are derived from a single model through appropriate model averaging.

#### Value

This function returns a list of results objects, including:

- risk : absolute risk estimates over the specified interval for subjects given by apply.cov.profile
- details: dataframe with the start of the interval, the end of the interval, the covariate profile, and the risk estimates for each individual
- beta.used : the log odds ratios used in the model
- lps.1 : linear predictors based on first set of parameters for subjects in model.cov.profile, if requested by return.lp
- lps.2 : linear predictors based on second set of parameters for subjects in model.cov.profile, if requested by return.lp
- refs.risk : absolute risk estimates for subjects in model.ref.dataset, if requested by return.refs.risk; computes for first age interval provided

#### Examples

```
data(bc_data, package="iCARE")
form <- caco ~ famhist + as.factor(parity)
results <- computeAbsoluteRiskSplitInterval(model.formula=form,
                                       cut.time = 50,
                                       model.cov.info = bc_model_cov_info,
                                       model.\nsup.info = bc_15\_n
                                       model.log.RR = bc_model_log_or,model.log.RR.2 = bc_model_log_or_post_50,model.ref. dataset = ref\_cov\_dat,model.ref.dataset.2 = ref_cov_dat_post_50,
                                       model.disease.incidence.rates = bc_inc,
                                       model.competing.incidence.rates = mort_inc,
                                       model.bin.fh.name = "famhist",
                                       apply.age.start = 30,apply.age.interval.length = 40,
                                       apply.cov.profile = new_cov\_prof,apply.snp.profile = new_snp_prof,
                                       return.refs.risk = TRUEsummary(results$risk)
plot(density(results$risk, na.rm=TRUE))
boxplot(results$risk ~ new_cov_prof$famhist, na.rm=TRUE)
```
<span id="page-8-0"></span>iCARE *A Tool for Individualized Coherent Absolute Risk Estimation (iCARE)*

#### Description

Individualized Coherent Absolute Risk Estimators (iCARE) is a tool that allows researchers to quickly build models for absolute risk and apply them to estimate individuals' risk based on a set of user defined input parameters. The software gives users the flexibility to change or update models rapidly based on new risk factors or tailor models to different populations based on the specification of simply three input arguments: (1) a model for relative risk assumed to be externally derived (2) an age-specific disease incidence rate and (3) the distribution of risk factors for the population of interest. The tool can handle missing information on risk factors for risk estimation using an approach where all estimates are derived from a single model through appropriate model averaging.

#### Details

The main functions for building and applying an absolute risk model are [computeAbsoluteRisk](#page-1-1) and [computeAbsoluteRiskSplitInterval](#page-4-1). The first of these computes absolute risks over the specified time interval using a single set of paramters. The second provides more advanced functionality and computes absolute risk over the interval in two parts. [computeAbsoluteRiskSplitInterval](#page-4-1) allows the user compute absolute risk over the interval in two parts, incorporating two different sets of paramters before and after a specified cutpoint. This function allows a different cutpoint for each covariate profile if desired.

### Author(s)

Paige Maas, Nilanjan Chatterjee and William Wheeler <wheelerb@imsweb.com>

## <span id="page-9-0"></span>Index

∗Topic data bc\_data, [1](#page-0-0) ∗Topic package iCARE, [9](#page-8-0) bc\_15\_snps *(*bc\_data*)*, [1](#page-0-0) bc\_data, [1](#page-0-0) bc\_inc *(*bc\_data*)*, [1](#page-0-0) bc\_model\_cov\_info *(*bc\_data*)*, [1](#page-0-0) bc\_model\_log\_or *(*bc\_data*)*, [1](#page-0-0) bc\_model\_log\_or\_post\_50 *(*bc\_data*)*, [1](#page-0-0) computeAbsoluteRisk, *[1](#page-0-0)*, [2,](#page-1-0) *[9](#page-8-0)* computeAbsoluteRiskSplitInterval, *[1](#page-0-0)*, [5,](#page-4-0) *[9](#page-8-0)* iCARE, [9](#page-8-0) mort\_inc *(*bc\_data*)*, [1](#page-0-0) new\_cov\_prof *(*bc\_data*)*, [1](#page-0-0) new\_snp\_prof *(*bc\_data*)*, [1](#page-0-0) ref\_cov\_dat *(*bc\_data*)*, [1](#page-0-0) ref\_cov\_dat\_post\_50 *(*bc\_data*)*, [1](#page-0-0)